# Imagens Gráficas e Java 2D

**Série Java – Cartão de Referência**

#### 1. Herança das classes principais:

```
java.lang.Object 
 java.awt.Component 
   java.awt.Container 
    javax.swing.JComponent 
     javax.swing.JPanel
java.lang.Object 
  java.awt.Component 
   java.awt.Canvas 
java.lang.Object 
 java.awt.Graphics
```
## java.awt.Graphics2

#### 2. Classe Básica para utilização

```
import javax.swing.*;
import java.awt.*;
public class Basico extends JFrame {
     public Basico() {
         super("Básico");
         this.setSize(300,300);
         this.setVisible(true);
 }
     public void paint(Graphics g) {
         super.paint(g);
         // outros métodos aqui
     }
     public static void main(String [] args) {
         new Basico(); } }
```
#### **Dica**:

Utilize o método **repaint()** é utilizado para redesenhar a tela.

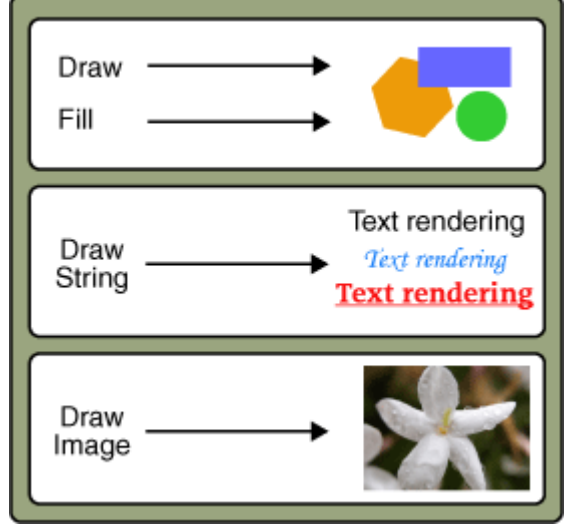

#### **Desenhando Figuras**

g.drawLine(20, 100, 120, 100); // Uma Linha g.drawRect(20, 100, 120, 100); // Um retângulo g.drawOval(20, 100, 120, 100); // Um círculo

#### **Desenhando Strings**

g.drawString("Hello", 10, 10);

#### **Desenhando Imagens**

g2.drawImage(img1, 0, 0, size.width, size.height, 0, 0, img1.getWidth(null), img1.getHeight(null),null);

#### **Linhas, Retângulos e Ovais**

#### drawLine(int x1, int y1, int x2, int y2) drawRect(int x, int y, int w, int h) fillRect(int x, int y, int w, int h) drawRoundRect(int x, int y, int w, int h, int arcw, int arch) fillRoundRect(int x, int y, int w, int h, int arcw, int arch) draw3DRect(int x, int y, int w, int h, boolean raised) fill3DRect(int x, int y, int w, int h, boolean raised) drawOval(int x, int y, int w, int h) fillOval(int x, int  $y$ , int w, int h)

#### **Polígonos e Objetos Especializados**

clearRect(int x, int y, int width, int height) drawPolygon(int[] xPoints, int[] yPoints, int nPoints) drawPolyline(int[] xPoints, int[] yPoints, int nPoints) drawArc(int x, int y, int w, int h, int startAngle, int arcAngle) fillArc(int x, int y, int w, int h, int startAngle, int arcAngle) fillPolygon(int[] xPoints, int[] yPoints, int nPoints) drawString(String str, int x, int y) drawBytes(byte[] data, int offset, int length, int x, int y) drawChars(char[] data, int offset, int length, int x, int y) drawImage(Image img, int x, int y, Color bgcolor, ImageObserver observer)

#### **Dica:**

Utilize o método **setColor(Color c)** para modificar a cor antes de criar um objeto.

### **Objeto java.awt.Color – Objeto Color através de Atributos Estáticos**

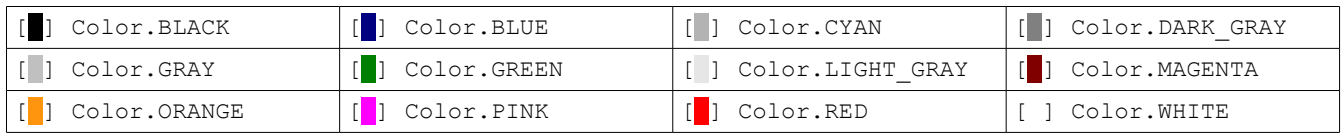

## Imagens Gráficas e Java 2D

**Série Java – Cartão de Referência**

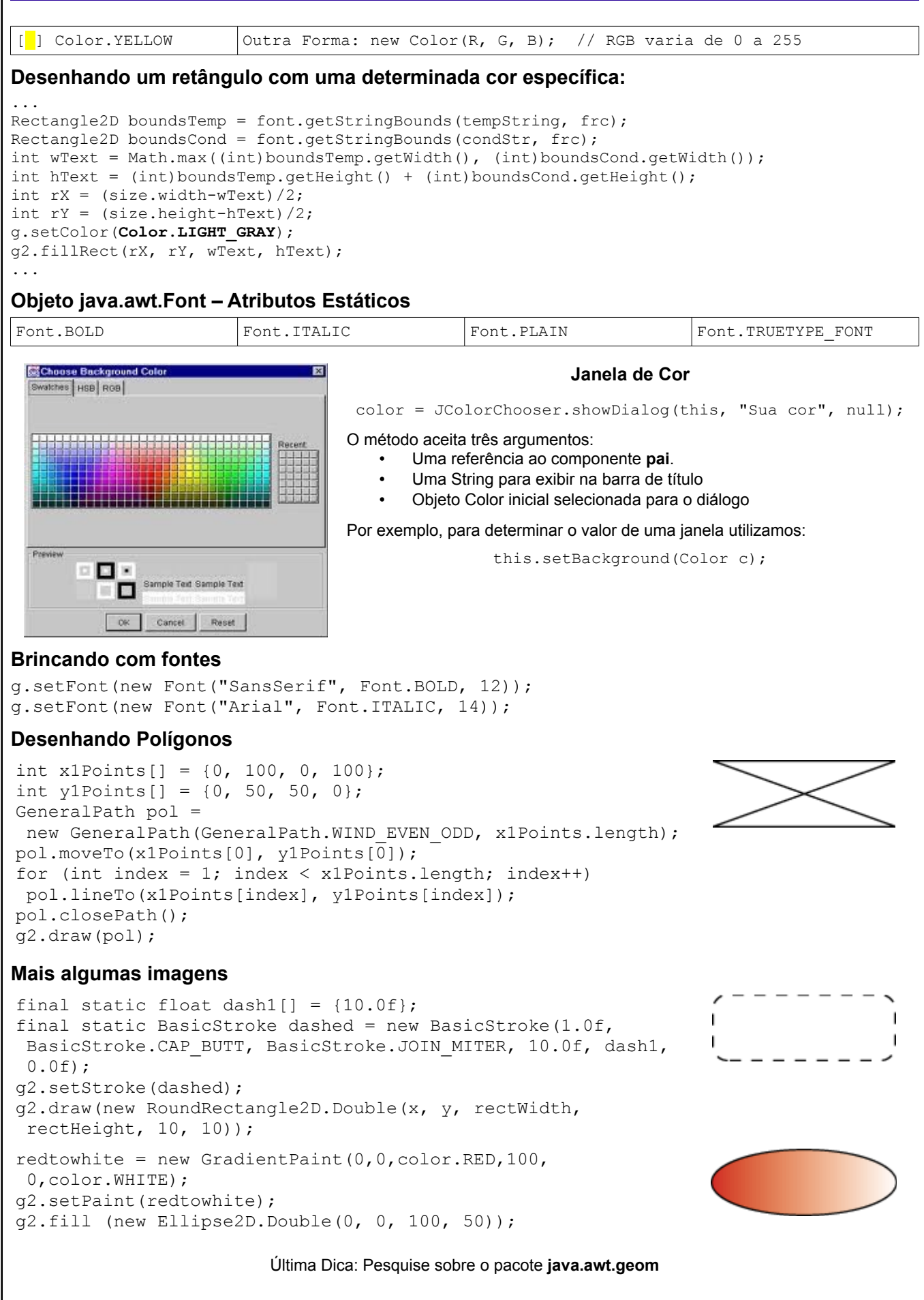